## Google Calendar

## If you use Google Calendar it is easier to complete on a computer instead of a phone.<br>Navigate to Google Calendar while logged<br>into your Google Account

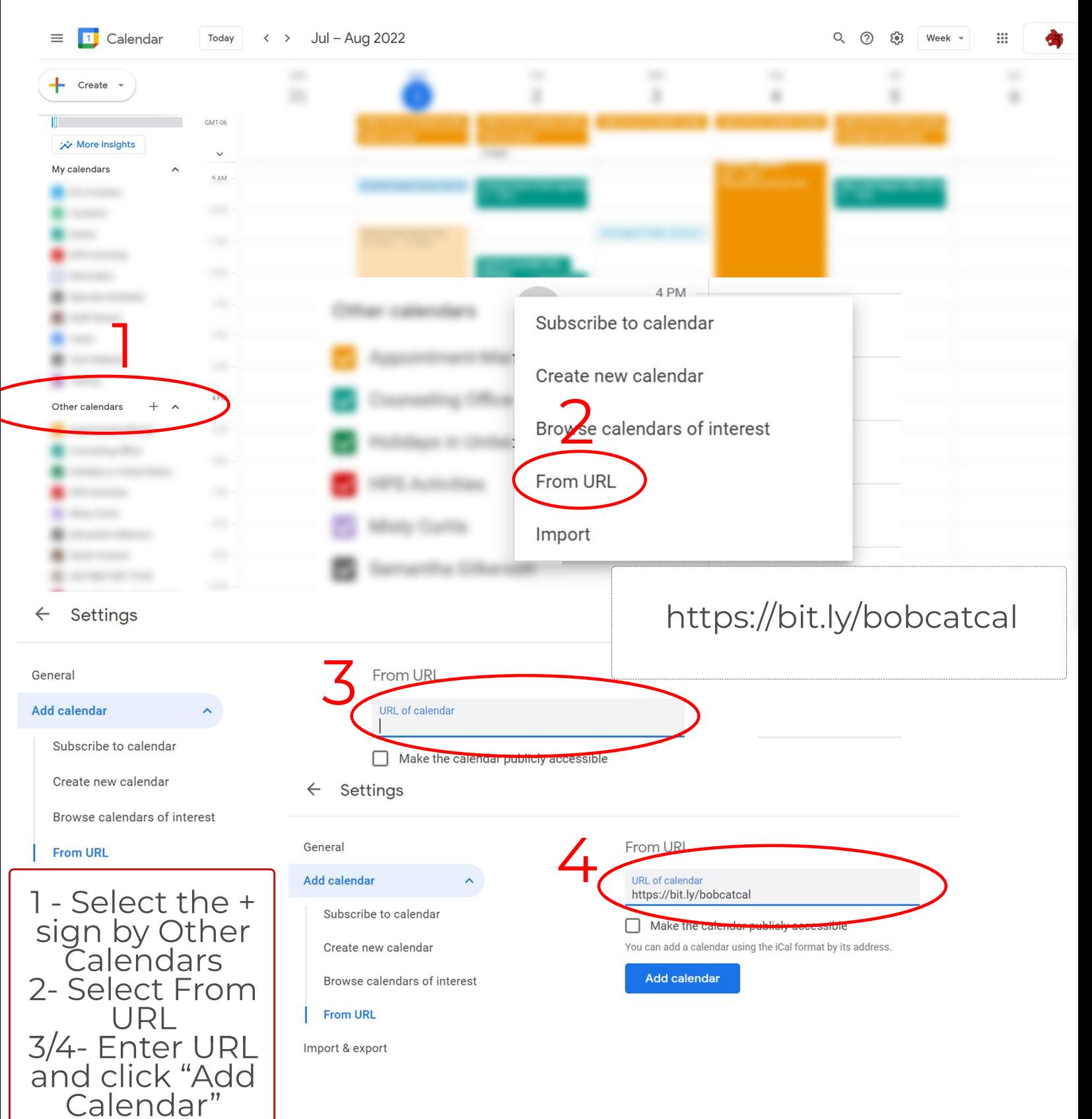